# <span id="page-0-0"></span>Resolução de sistemas de equações não-lineares: Método Iterativo Linear

Marina Andretta/Franklina Toledo

ICMC-USP

27 de março de 2015

Baseado no livro Análise Numérica, de R. L. Burden e J. D. Faires.

つくい

Um sistema de equações não-lineares tem a forma

$$
f_1(x_1, x_2, ..., x_n) = 0,
$$
  
\n
$$
f_2(x_1, x_2, ..., x_n) = 0,
$$
  
\n
$$
\vdots
$$
  
\n
$$
f_n(x_1, x_2, ..., x_n) = 0,
$$

com  $f_i$  função de  $\mathbb{R}^n$  em  $\mathbb{R}$ .

Um sistema de equações não-lineares pode ser representado definindo-se uma função  $F: \mathbb{R}^n \to \mathbb{R}^n$ ,

$$
F(x) = \begin{pmatrix} f_1(x_1, x_2, ..., x_n) \\ f_2(x_1, x_2, ..., x_n) \\ \vdots \\ f_n(x_1, x_2, ..., x_n) \end{pmatrix}
$$

.

 $200$ 

Desta forma, o sistema pode ser escrito como

$$
F(x)=0.
$$

## Exemplo

#### O sistema

$$
\begin{cases}\n3x_1 - \cos(x_2x_3) - \frac{1}{2} &= 0, \\
x_1^2 - 81(x_2 + 0.1)^2 + \operatorname{sen}(x_3) + 1.06 &= 0, \\
e^{-x_1x_2} + 20x_3 + \frac{10\pi - 3}{3} &= 0\n\end{cases}
$$

pode ser escrito na forma  $F(x) = 0$ , definindo-se

$$
f_1(x_1,x_2,x_3)=3x_1-\cos(x_2x_3)-\frac{1}{2},
$$

$$
f_2(x_1,x_2,x_3)=x_1^2-81(x_2+0.1)^2+\text{sen}(x_3)+1.06,
$$

$$
f_3(x_1,x_2,x_3)=e^{-x_1x_2}+20x_3+\frac{10\pi-3}{3}.
$$

 $2990$ 

重

一 一 三

Assim, o sistema pode ser escrito como

$$
F(x) = F(x_1, x_2, x_3) = \begin{pmatrix} f_1(x_1, x_2, x_3) \\ f_2(x_1, x_2, x_3) \\ f_3(x_1, x_2, x_3) \end{pmatrix} =
$$

$$
\left(\begin{array}{c}3x_1-\cos(x_2x_3)-\frac{1}{2}\\x_1^2-81(x_2+0.1)^2+\sin(x_3)+1.06\\e^{-x_1x_2}+20x_3+\frac{10\pi-3}{3}\end{array}\right)=\left(\begin{array}{c}0\\0\\0\end{array}\right).
$$

4 0 8

 $299$ 

э

## Informações preliminares

Antes de vermos como resolver um sistema de equações não-lineares, precisamos de algumas informações sobre continuidade e diferenciabilidade de funções de  $R^n$  em  $R$ .

**Definição 1:** Seja f :  $D \subset \mathbb{R}^n \to \mathbb{R}$ . Diz-se que a função f tem limite L em  $x_0$ , denotado

$$
\lim_{x\to x_0}f(x)=L,
$$

se, dado qualquer número  $\epsilon > 0$ , existe um  $\delta > 0$  com

$$
|f(x)-L|<\epsilon
$$

sempre que  $x \in D$  e

$$
0<\|x-x_0\|<\delta.
$$

Qualquer norma pode ser usada na **Definição 1**. Uma mudança de normas implicará na mudança do valor de  $\delta$  a ser escolhido, mas a existência de um  $\delta$  independe da norma usada.

**Definição 2:** Seja f :  $D \subset \mathbb{R}^n \to \mathbb{R}$ . A função f é contínua em  $x_0 \in D$  se *o limite lim* $_{\mathsf{x}\rightarrow \mathsf{x}_0}$  *f*  $(\mathsf{x})$  *existe e* 

$$
\lim_{x\to x_0}f(x)=f(x_0).
$$

Além disso, f é contínua em um conjunto D, denotado por  $f \in \mathcal{C}(D)$ , se f for contínua em cada ponto de D.

**Definição 3:** Seja F :  $D \subset \mathbb{R}^n \to \mathbb{R}^n$  da forma

$$
F(x) = \left(\begin{array}{c} f_1(x) \\ f_2(x) \\ \vdots \\ f_n(x) \end{array}\right),
$$

 $com \ f_i: \mathbb{R}^n \to \mathbb{R}$  para cada  $i = 1, 2, ..., n$ . Definimos

$$
\lim_{x \to x_0} F(x) = L = (l_1, l_2, ..., l_n)^T
$$

se, e somente se,  $\lim_{x\to x_0} f_i(x) = l_i$ , para cada  $i = 1, 2, ..., n$ .

 $\Omega$ 

**Teorema 1:** Sejam  $f: D \subset \mathbb{R}^n \to \mathbb{R}$  e  $x_0 \in D$ . Se todas as derivadas parciais de f existirem e se existirem constantes  $\delta > 0$  e  $K > 0$  tais que, sempre que  $||x - x_0|| < \delta$  e  $x \in D$ , tenhamos

$$
\left|\frac{\partial f(x)}{\partial x_j}\right|\leq K,
$$

para  $j = 1, 2, ..., n$ , então a função f é contínua em  $x_0$ .

つくい

**Definição 4:** A função G :  $D \subset \mathbb{R}^n \to \mathbb{R}^n$  tem um ponto fixo em  $p \in D$ se  $G(p) = p$ .

O **Teorema 2**, a seguir, combina as definições e teoremas apresentados até aqui e define um método para encontrar uma solução de um sistema de equações não-lineares, bem como as condições para que o método convirja. Este método é conhecido com Método Iterativo Linear.

つくい

**Teorema 2:** Seja  $D = \{ (x_1, x_2, ..., x_n)^\mathsf{T} | a_i \le x_i \le b_i, i = 1, ..., n \}$  para algum conjunto de constantes  $a_1, ..., a_n, b_1, ..., b_n$ . Suponha que  $G: D \subset \mathbb{R}^n \to \mathbb{R}^n$  seja contínua, com a propriedade de que  $G(x) \in D$ , sempre que  $x \in D$ . Então G tem um ponto fixo em D.

つくへ

### Método Iterativo Linear

**Teorema 2 (continuação):** Suponha, além disso, que todas as funções componentes  $g_i$  de G tenham derivadas parciais contínuas e que exista uma constante  $K < 1$  com

$$
\left|\frac{\partial g_i(x)}{\partial x_j}\right|\leq \frac{K}{n},
$$

para todo  $x\in D$ ,  $j=1,...,n$  e  $i=1,...,n$ . Então, a sequência  $\{x^{(k)}\}_{k=0}^\infty$ , definida por

$$
x^{(k)} = G\left(x^{(k-1)}\right),
$$

para k  $\geq 1$  e  $x_0 \in D$  arbitrário, converge para o único ponto fixo  $p \in D$  e

$$
||x^{(k)} - p||_{\infty} \leq \frac{K^k}{1 - K} ||x^{(0)} - x^{(1)}||_{\infty}.
$$

Considere o sistema não-linear

$$
\begin{cases}\n3x_1 - \cos(x_2x_3) - \frac{1}{2} &= 0, \\
x_1^2 - 81(x_2 + 0.1)^2 + \text{sen}(x_3) + 1.06 &= 0, \\
e^{-x_1x_2} + 20x_3 + \frac{10\pi - 3}{3} &= 0.\n\end{cases}
$$

Se, em cada *i-*ésima equação, isolamos a variável  $x_i$ , temos

$$
\begin{cases}\n x_1 = \frac{1}{3} \cos(x_2 x_3) + \frac{1}{6} = g_1(x), \\
 x_2 = \frac{1}{9} \sqrt{x_1^2 + \text{sen}(x_3) + 1.06} - 0.1 = g_2(x), \\
 x_3 = -\frac{1}{20} e^{-x_1 x_2} - \frac{10\pi - 3}{60} = g_3(x).\n\end{cases}
$$

 $4.17 \times$ 

 $2990$ 

э

Seja  $G: \mathbb{R}^3 \to \mathbb{R}^3$  definida por  $G(x) = (g_1(x_1, x_2, x_3), g_2(x_1, x_2, x_3), g_3(x_1, x_2, x_3))^T$ .

Usaremos os **Teoremas 1** e 2 para mostrar que  $G$  tem um único ponto fixo em

$$
D = \{ (x_1, x_2, x_3)^T | -1 \le x_i \le 1, i = 1, 2, 3 \}.
$$

 $QQ$ 

### Exemplo

Para todo  $x \in D$ , vale que

$$
|g_1(x)| \le \frac{1}{3} |\cos(x_2 x_3)| + \frac{1}{6} \le 0.5,
$$
  

$$
|g_2(x)| = \left| \frac{1}{9} \sqrt{x_1^2 + \text{sen}(x_3) + 1.06} - 0.1 \right| \le
$$
  

$$
\frac{1}{9} \sqrt{1^2 + \text{sen}(1) + 1.06} - 0.1 < 0.09,
$$
  

$$
|g_3(x)| = \frac{1}{20} e^{-x_1 x_2} + \frac{10\pi - 3}{60} \le \frac{1}{20} e^1 + \frac{10\pi - 3}{60} < 0.61.
$$

Marina Andretta/Franklina Toledo (ICMC-Lsme0301 - Métodos Numéricos para Engenh a 27 de março de 2015 15 / 26

4 0 8

≺ শি

Þ

 $\mathcal{A}$  . Э×

Portanto, para todo  $x \in D$ , temos que  $G(x) \in D$ .

Vamos, agora, calcular os limitantes das derivadas parciais de  $g_1$ ,  $g_2$  e  $g_3$ , quando calculadas em pontos  $x \in D$ .

Como

$$
\frac{\partial g_1(x)}{\partial x_1} = \frac{\partial g_2(x)}{\partial x_2} = \frac{\partial g_3(x)}{\partial x_3} = 0,
$$

temos que, para todo  $x \in D$ ,

$$
\left|\frac{\partial g_1(x)}{\partial x_1}\right|=\left|\frac{\partial g_2(x)}{\partial x_2}\right|=\left|\frac{\partial g_3(x)}{\partial x_3}\right|=0.
$$

 $\Omega$ 

$$
\frac{\partial g_1(x)}{\partial x_2}=-\frac{1}{3}x_3\text{sen}(x_2x_3),
$$

temos que, para todo  $x \in D$ ,

$$
\left|\frac{\partial g_1(x)}{\partial x_2}\right|\leq \frac{1}{3}|x_3||\text{sen}(x_2x_3)|\leq \frac{1}{3}\text{sen}(1)<0.281.
$$

 $\rightarrow \equiv$ 

∍  $\sim$ 

**∢ ロ ▶ ( 印** 

Þ

$$
\frac{\partial g_1(x)}{\partial x_3}=-\frac{1}{3}x_2\text{sen}(x_2x_3),
$$

temos que, para todo  $x \in D$ ,

$$
\left|\frac{\partial g_1(x)}{\partial x_3}\right|\leq \frac{1}{3}|x_2||\mathsf{sen}(x_2x_3)|\leq \frac{1}{3}\mathsf{sen}(1)<0.281.
$$

 $\rightarrow \equiv$ 

∍  $\sim$ 

**∢ ロ ▶ ( 印** 

Þ

$$
\frac{\partial g_2(x)}{\partial x_1} = \frac{x_1}{9\sqrt{x_1^2 + \text{sen}(x_3) + 1.06}},
$$

temos que, para todo  $x \in D$ ,

$$
\left|\frac{\partial g_2(x)}{\partial x_1}\right|=\frac{|x_1|}{9\sqrt{x_1^2+\text{sen}(x_3)+1.06}}<\frac{1}{9\sqrt{0.218}}<0.238.
$$

 $\mathbf{F} \rightarrow \mathbf{F} \rightarrow \mathbf{F}$ 

÷.

Þ

$$
\frac{\partial g_2(x)}{\partial x_3} = \frac{\cos(x_3)}{18\sqrt{x_1^2 + \sin(x_3) + 1.06}},
$$

temos que, para todo  $x \in D$ ,

$$
\left|\frac{\partial g_2(\mathsf{x})}{\partial x_3}\right| = \frac{|\cos(\mathsf{x}_3)|}{18\sqrt{\mathsf{x}_1^2 + \sin(\mathsf{x}_3) + 1.06}} < \frac{1}{18\sqrt{0.218}} < 0.119.
$$

Marina Andretta/Franklina Toledo (ICMC-Lsme0301 - Métodos Numéricos para Engenh 27 de março de 2015 20 / 26

医氯化亚氯

Þ

$$
\frac{\partial g_3(x)}{\partial x_1}=\frac{1}{20}x_2e^{-x_1x_2},
$$

temos que, para todo  $x \in D$ ,

$$
\left|\frac{\partial g_3(x)}{\partial x_1}\right| \leq \frac{1}{20}|x_2|e^{-x_1x_2} \leq \frac{1}{20}e < 0.14.
$$

Marina Andretta/Franklina Toledo (ICMC-Lsme0301 - Métodos Numéricos para Engenh 27 de março de 2015 21 / 26

 $\rightarrow \equiv$ 

÷.  $\sim$ 

**∢ ロ ▶ ( 印** 

Þ

$$
\frac{\partial g_3(x)}{\partial x_2}=\frac{1}{20}x_1e^{-x_1x_2},
$$

temos que, para todo  $x \in D$ ,

$$
\left|\frac{\partial g_3(x)}{\partial x_2}\right| \le \frac{1}{20}|x_1|e^{-x_1x_2} \le \frac{1}{20}e < 0.14.
$$

Marina Andretta/Franklina Toledo (ICMC-Lsme0301 - Métodos Numéricos para Engenh 27 de março de 2015 22 / 26

 $\rightarrow \equiv$ 

∍  $\sim$ 

**∢ ロ ▶ ( 印** 

Þ

Ou seja, as derivadas de  $g_1, g_2$  e  $g_3$  são limitadas em D e, pelo **Teorema 1**,  $g_1$ ,  $g_2$  e  $g_3$  são contínuas em D. Consequentemente, a função  $G \notin$  contínua em  $D$ .

Além disso, para todo  $x \in D$ ,

$$
\left|\frac{\partial g_i(x)}{\partial x_j}\right|\leq 0.281,
$$

para  $i = 1, 2, 3$  e  $j = 1, 2, 3$ .

Portanto, tomando  $K = 3 \times 0.281 = 0.843$ , vale a segunda parte do Teorema 2.

Do mesmo modo, podemos mostrar que as derivadas parciais  $\frac{\partial \mathcal{g}_i(x)}{\partial x_j},$  $i = 1, 2, 3, i = 1, 2, 3$ , são contínuas.

Assim, pelo **Teorema 2**, temos que G tem um único ponto fixo em  $D$ . O que significa que o sistema não-linear original tem solução.

Note que o fato de o ponto fixo ser único não quer dizer que o sistema não-linear tenha solução única. Isso porque a definição das funções  $g_1, g_2$ e  $g_3$  podem variar.

 $\Omega$ 

Para aproximar o ponto fixo de  $G$  em  $D$ , usamos  $\mathsf{x}^{(0)} = (0.1, 0.1, -0.1)^T$ .

Os iterandos são gerados usando

$$
x_1^{(k)} = \frac{1}{3}\cos\left(x_2^{(k-1)}x_3^{(k-1)}\right) + \frac{1}{6},
$$
  

$$
x_2^{(k)} = \frac{1}{9}\sqrt{\left(x_1^{(k-1)}\right)^2 + \text{sen}\left(x_3^{(k-1)}\right) + 1.06 - 0.1},
$$
  

$$
x_3^{(k)} = -\frac{1}{20}e^{-x_1^{(k-1)}x_2^{(k-1)}} - \frac{10\pi - 3}{60}.
$$

<span id="page-25-0"></span>A tabela a seguir mostra os resultados do uso do Método Iterativo Linear. Os iterandos foram gerados até que a condição  $\|x^{(k)} - x^{(k-1)}\|_\infty < 10^{-5}$ fosse satisfeita.

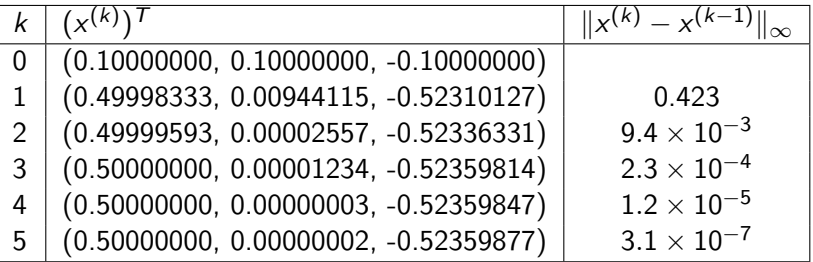

 $\Omega$